# Package 'sysid'

January 7, 2017

<span id="page-0-0"></span>Type Package Title System Identification in R Version 1.0.4 Date 2017-01-06 Author Suraj Yerramilli, Arun Tangirala Maintainer Suraj Yerramilli <surajyerramilli@gmail.com> Description Provides functions for constructing mathematical models of dynamical systems from measured input-output data. License GPL-3 Depends  $R$  ( $>= 3.1$ ) Imports signal,tframe, ggplot2 (>= 2.1.0), reshape2, polynom, bitops, zoo RoxygenNote 5.0.1 NeedsCompilation no Repository CRAN Date/Publication 2017-01-07 20:00:56

# R topics documented:

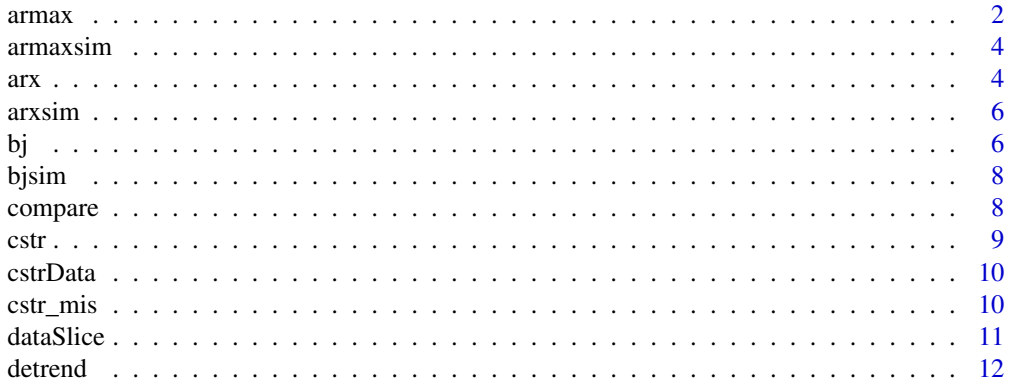

<span id="page-1-0"></span>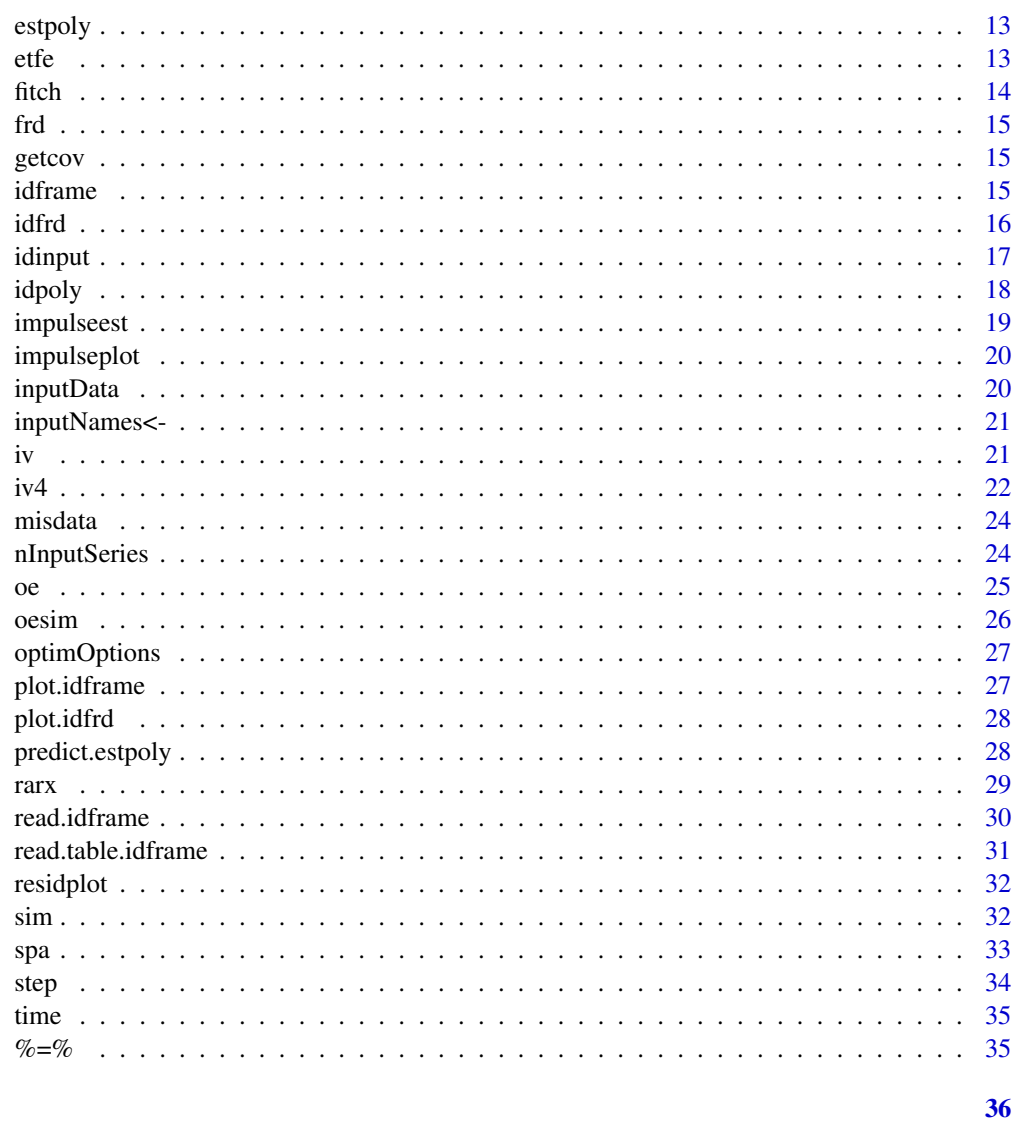

# **Index**

```
\text{armax}
```
Estimate ARMAX Models

# Description

Fit an ARMAX model of the specified order given the input-output data

# **Usage**

```
armax(x, order = c(0, 1, 1, 0), init_sys = NULL, intNoise = FALSE,options = optimOptions()
```
#### <span id="page-2-0"></span> $\frac{1}{3}$  armax  $\frac{3}{3}$

#### Arguments

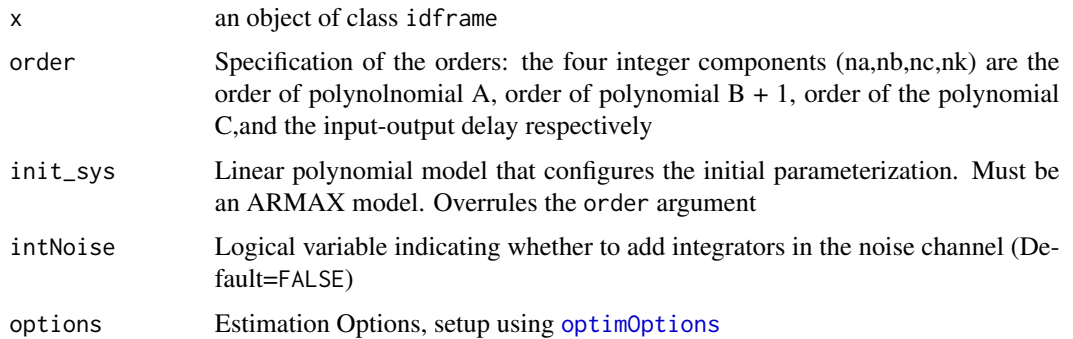

#### Details

SISO ARMAX models are of the form

$$
y[k]+a_1y[k-1]+...+a_{na}y[k-na] = b_{nk}u[k-nk]+...+b_{nk+nb}u[k-nk-nb]+c_1e[k-1]+...c_{nc}e[k-nc]+e[k]
$$

The function estimates the coefficients using non-linear least squares (Levenberg-Marquardt Algorithm)

The data is expected to have no offsets or trends. They can be removed using the [detrend](#page-11-1) function.

#### Value

An object of class estpoly containing the following elements:

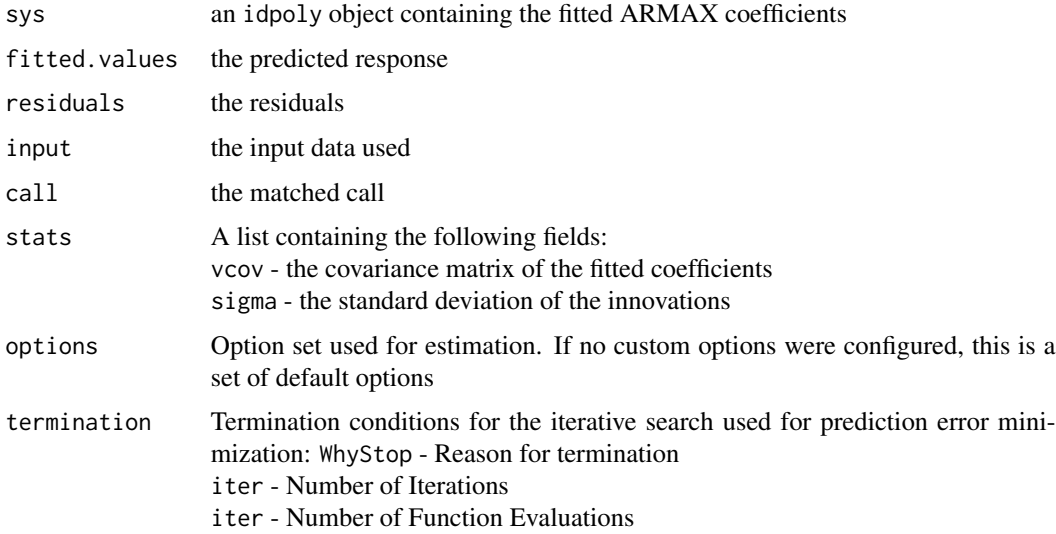

# References

Arun K. Tangirala (2015), *Principles of System Identification: Theory and Practice*, CRC Press, Boca Raton. Sections 14.4.1, 21.6.2

<span id="page-3-0"></span>

#### Examples

```
data(armaxsim)
z <- dataSlice(armaxsim,end=1533) # training set
mod\_armax \leftarrow armax(z,c(1,2,1,2))mod_armax
```
armaxsim *Data simulated from an ARMAX model*

#### Description

This dataset contains 2555 samples simulated from the following ARMAX model:

$$
y[k] = \frac{0.6q^{-2} - 0.2q^{-3}}{1 - 0.5q^{-1}}u[k] + \frac{1 - 0.3q^{-1}}{1 - 0.5q^{-1}}e[k]
$$

# Usage

armaxsim

#### Format

an idframe object with 2555 samples, one input and one output

#### Details

The model is simulated with a 2555 samples long full-band PRBS input. The noise variance is set to 0.1

<span id="page-3-1"></span>arx *Estimate ARX Models*

# Description

Fit an ARX model of the specified order given the input-output data

#### Usage

```
arx(x, order = c(1, 1, 1), lambda = 0.1, intNoise = FALSE, fixed = NULL)
```
<span id="page-4-0"></span> $\frac{1}{2}$  arx  $\frac{5}{2}$ 

#### Arguments

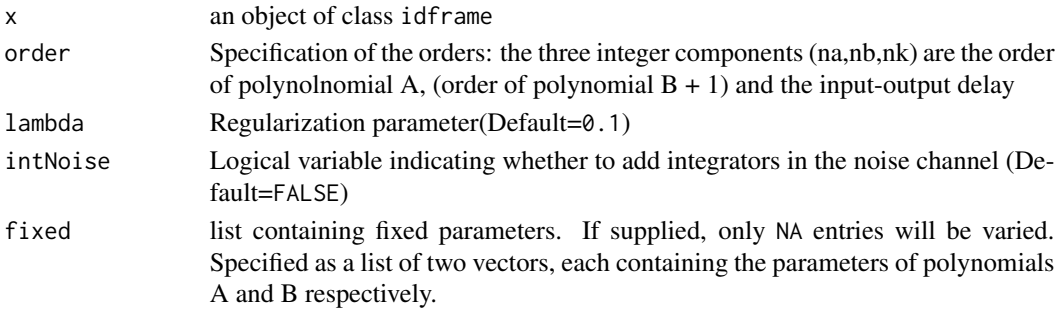

#### Details

SISO ARX models are of the form

 $y[k] + a_1y[k-1] + ... + a_{na}y[k-na] = b_{nk}u[k-nk] + ... + b_{nk+nb}u[k-nk-nb] + e[k]$ 

The function estimates the coefficients using linear least squares (with regularization). The data is expected to have no offsets or trends. They can be removed using the [detrend](#page-11-1) function. To estimate finite impulse response(FIR) models, specify the first order to be zero.

#### Value

An object of class estpoly containing the following elements:

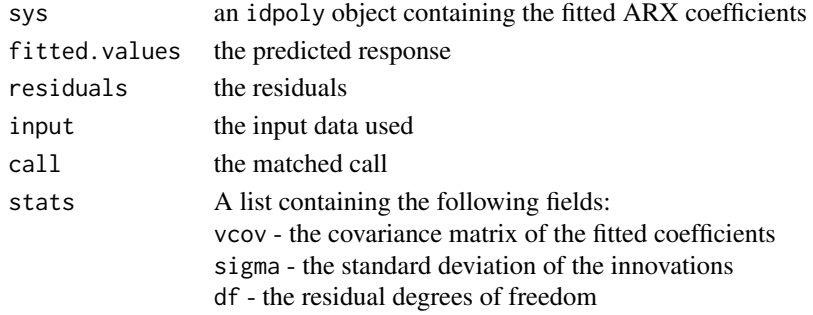

# References

Arun K. Tangirala (2015), *Principles of System Identification: Theory and Practice*, CRC Press, Boca Raton. Section 21.6.1

Lennart Ljung (1999), *System Identification: Theory for the User*, 2nd Edition, Prentice Hall, New York. Section 10.1

# Examples

```
data(arxsim)
mod\_arx \leftarrow arx(arxsim, c(1, 2, 2))mod_arx
plot(mod_arx) # plot the predicted and actual responses
```
<span id="page-5-0"></span>This dataset contains 2555 samples simulated from the following ARX model:

$$
y[k] = \frac{0.6q^{-2} - 0.2q^{-3}}{1 - 0.5q^{-1}}u[k] + \frac{1}{1 - 0.5q^{-1}}e[k]
$$

#### Usage

arxsim

# Format

an idframe object with 2555 samples, one input and one output

# Details

The model is simulated with a 2555 samples long full-band PRBS input. The noise variance is set to 0.1

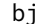

# bj *Estimate Box-Jenkins Models*

# Description

Fit a box-jenkins model of the specified order from input-output data

#### Usage

```
bj(z, order = c(1, 1, 1, 1, 0), init_sys = NULL, options = optimOptions())
```
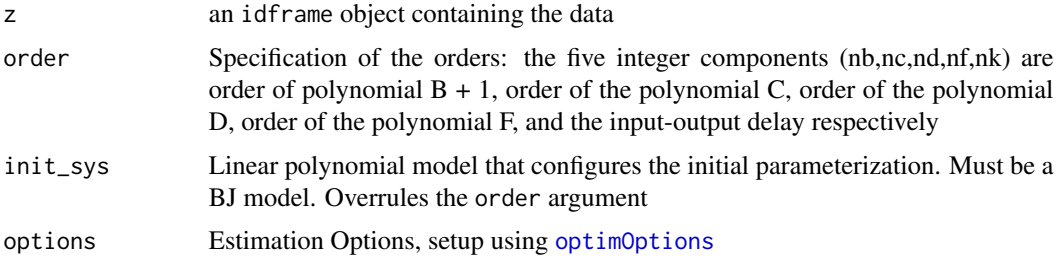

# <span id="page-6-0"></span>Details

SISO BJ models are of the form

$$
y[k] = \frac{B(q^{-1})}{F(q^{-1})}u[k - nk] + \frac{C(q^{-1})}{D(q^{-1})}e[k]
$$

The orders of Box-Jenkins model are defined as follows:

 $B(q^{-1}) = b_1 + b_2 q^{-1} + \ldots + b_{nb} q^{-nb+1}$  $C(q^{-1}) = 1 + c_1 q^{-1} + \ldots + c_{nc} q^{-nc}$  $D(q^{-1}) = 1 + d_1 q^{-1} + \ldots + d_{nd} q^{-nd}$  $F(q^{-1}) = 1 + f_1 q^{-1} + \ldots + f_{nf} q^{-nf}$ 

The function estimates the coefficients using non-linear least squares (Levenberg-Marquardt Algorithm)

The data is expected to have no offsets or trends. They can be removed using the [detrend](#page-11-1) function.

#### Value

An object of class estpoly containing the following elements:

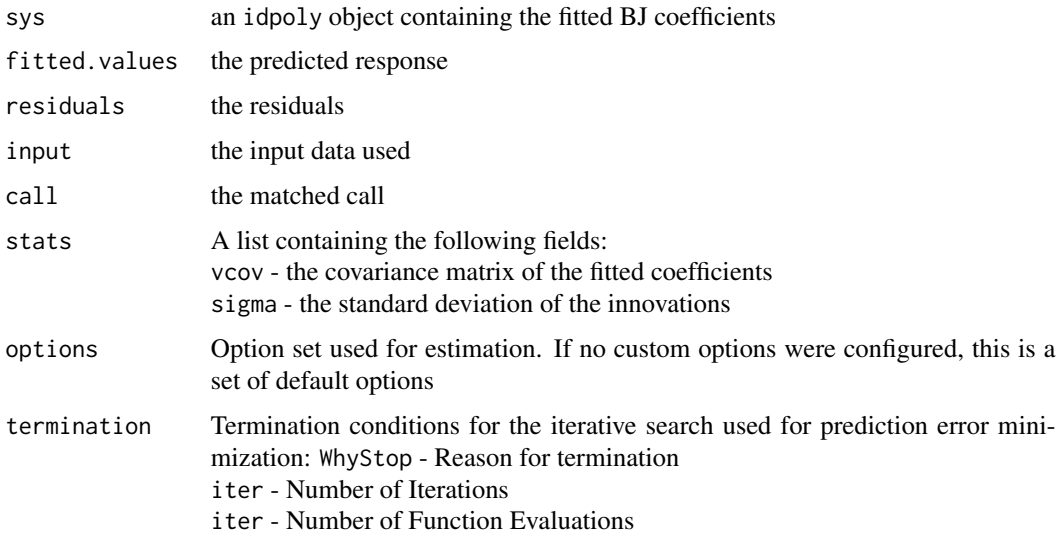

# References

Arun K. Tangirala (2015), *Principles of System Identification: Theory and Practice*, CRC Press, Boca Raton. Sections 14.4.1, 17.5.2, 21.6.3

# Examples

```
data(bjsim)
z <- dataSlice(bjsim,end=1500) # training set
mod_bj <- bj(z,c(2,1,1,1,2))
mod_bj
residplot(mod_bj) # residual plots
```
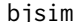

**Data simulated from an BJ model** 

#### Description

This dataset contains 2046 samples simulated from the following BJ model:

$$
y[k] = \frac{0.6q^{-2} - 0.2q^{-3}}{1 - 0.5q^{-1}}u[k] + \frac{1 + 0.2q^{-1}}{1 - 0.3q^{-1}}e[k]
$$

#### Usage

bjsim

# Format

an idframe object with 2046 samples, one input and one output

#### Details

The model is simulated with a 2046 samples long full-band PRBS input. The noise variance is set to 0.1

compare *Compare the measured output and the predicted output(s)*

#### Description

Plots the output predictions of model(s) superimposed over validation data, data, for comparison.

#### Usage

 $compare(data, nahead = 1, ...)$ 

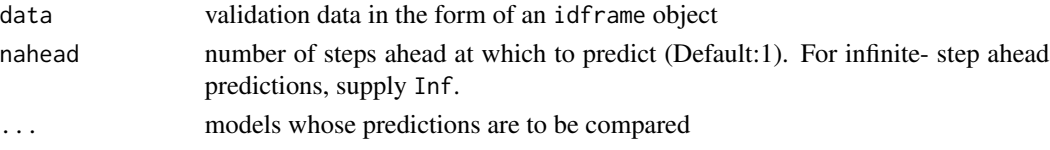

<span id="page-7-0"></span>

<span id="page-8-0"></span> $cstr$  9

# See Also

[predict.estpoly](#page-27-1) for obtaining model predictions

# Examples

```
data(arxsim)
mod1 <- arx(arxsim,c(1,2,2))
mod2 \leq oe(arxsim, c(2,1,1))
compare(arxsim,nahead=Inf,mod1,mod2)
```
# <span id="page-8-1"></span>cstr *Continuous stirred tank reactor data (idframe)*

# Description

The Process is a model of a Continuous Stirring Tank Reactor, where the reaction is exothermic and the concentration is controlled by regulating the coolant flow.

#### Usage

cstr

# Format

an idframe object with 7500 samples, one input and two outputs

# Details

Inputs: q, Coolant Flow l/min Outputs:

Ca Concentration mol/l

T Temperature Kelvin

<span id="page-9-0"></span>The Process is a model of a Continuous Stirring Tank Reactor, where the reaction is exothermic and the concentration is controlled by regulating the coolant flow.

#### Usage

cstrData

# Format

an data.frame object with 7500 rows and three columns: q, Ca and T

# Details

Inputs: q, Coolant Flow l/min Outputs:

Ca Concentration mol/l

T Temperature Kelvin

#### Source

[ftp://ftp.esat.kuleuven.be/pub/SISTA/data/process\\_industry/cstr.dat.gz](ftp://ftp.esat.kuleuven.be/pub/SISTA/data/process_industry/cstr.dat.gz)

cstr\_mis *Continuous stirred tank reactor data with missing values*

#### Description

This dataset is derived from the cstr dataset with few samples containing missing values, in one or all variables. It is used to demonstrate the capabilities of the misdata routine.

#### Usage

cstr\_mis

#### Format

an idframe object with 7500 samples, one input and two outputs

# See Also

[cstr](#page-8-1), [misdata](#page-23-1)

<span id="page-10-0"></span>

dataSlice is a subsetting method for objects of class idframe. It extracts the subset of the object data observed between indices start and end. If a frequency is specified, the series is then resampled at the new frequency.

#### Usage

```
dataSlice(data, start = NULL, end = NULL, freq = NULL)
```
#### Arguments

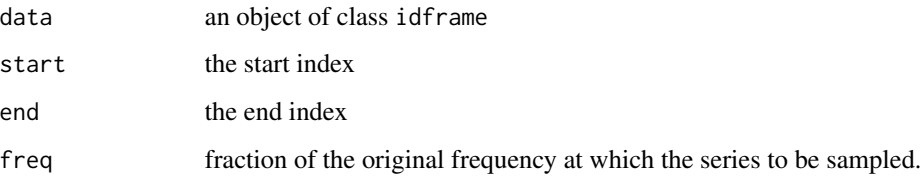

# Details

The dataSlice function extends the [window](#page-0-0) function for idframe objects

#### Value

an idframe object

# See Also

[window](#page-0-0)

#### Examples

```
data(cstr)
cstrsub <- dataSlice(cstr,start=200,end=400) # extract between indices 200 and 400
cstrTrain <- dataSlice(cstr,end=4500) # extract upto index 4500
cstrTest <- dataSlice(cstr,start=6501) # extract from index 6501 till the end
cstr_new <- dataSlice(cstr,freq=0.5) # resample data at half the original frequency
```
<span id="page-11-1"></span><span id="page-11-0"></span>

Removes offsets or trends from data

# Usage

 $determined(x, type = 0)$ 

#### Arguments

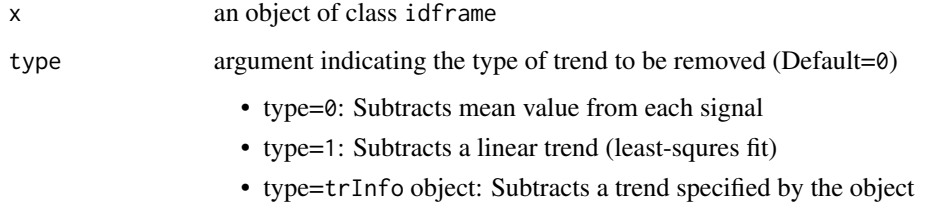

#### Details

R by default doesn't allow return of multiple objects. The %=% operator and g function in this package facillitate this behaviour. See the examples section for more information.

#### Value

A list containing two objects: the detrended data and the trend information

# See Also

[lm](#page-0-0)

# Examples

```
data(cstr)
datatrain <- dataSlice(cstr,end=4500)
datatest <- dataSlice(cstr,4501)
g(Ztrain,tr) %=% detrend(datatrain) # Remove means
g(Ztest) %=% detrend(datatest,tr)
```
<span id="page-12-0"></span>

Estimated discrete-time polynomial model returned from an estimation routine.

# Usage

```
estpoly(sys, fitted.values, residuals, options = NULL, call, stats,
  termination = NULL, input)
```
#### Arguments

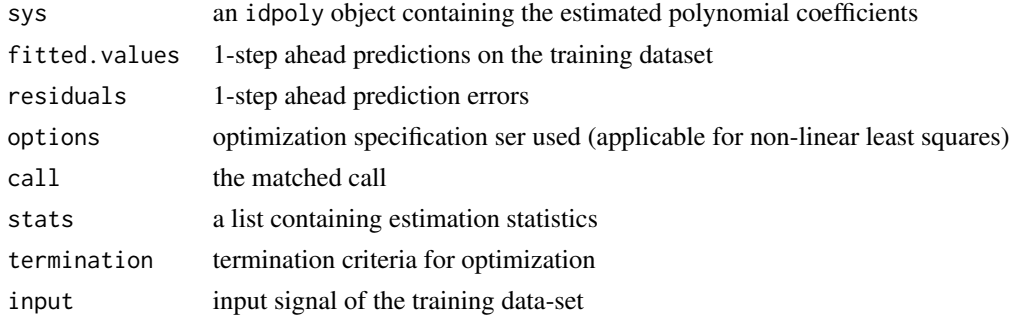

#### Details

Do not use estpoly for directly specifing an input-output polynomial model. [idpoly](#page-17-1) is to be used instead

<span id="page-12-1"></span>etfe *Estimate empirical transfer function*

# Description

Estimates the emperical transfer function from the data by taking the ratio of the fourier transforms of the output and the input variables

#### Usage

etfe(data, n = 128)

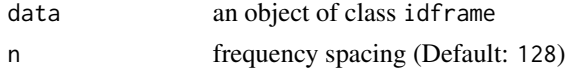

# <span id="page-13-0"></span>Value

an idfrd object containing the estimated frequency response

#### References

Arun K. Tangirala (2015), *Principles of System Identification: Theory and Practice*, CRC Press, Boca Raton. Sections 5.3 and 20.4.2

#### See Also

[fft](#page-0-0)

# Examples

```
data(arxsim)
frf <- etfe(arxsim)
```
#### fitch *Fit Characteristics*

# Description

Returns quantitative assessment of the estimated model as a list

#### Usage

fitch(x)

# Arguments

x the estimated model

#### Value

A list containing the following elements

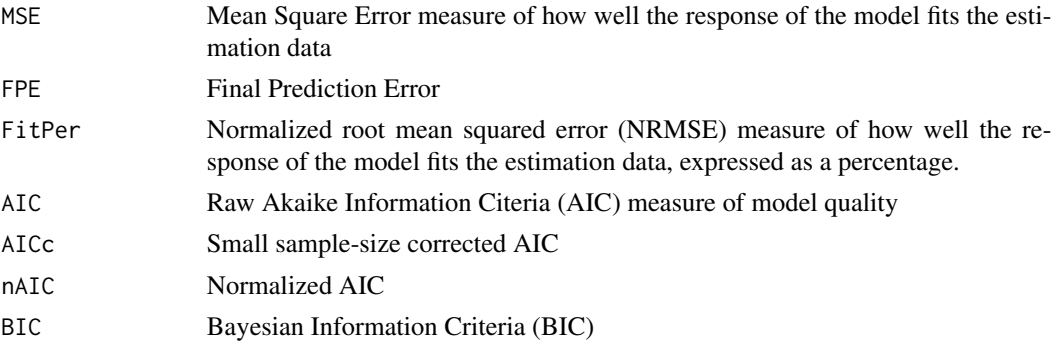

<span id="page-14-0"></span>

This dataset contains frequency response data of an unknown SISO system.

# Usage

frd

# Format

an idfrd object with response at 128 frequency points

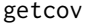

Parameter covariance of the identified model

#### Description

Obtain the parameter covariance matrix of the linear, identified parametric model

#### Usage

getcov(sys)

# Arguments

sys a linear, identified parametric model

idframe *S3 class for storing input-output data.*

# Description

idframe is an S3 class for storing and manipulating input-ouput data. It supports discrete time and frequency domain data.

#### Usage

```
\text{idframe}(\text{output}, \text{input} = \text{NULL}, \text{Ts} = 1, \text{start} = 0, \text{end} = \text{NULL},unit = c("seconds", "minutes", "hours", "days")[1])
```
# <span id="page-15-0"></span>Arguments

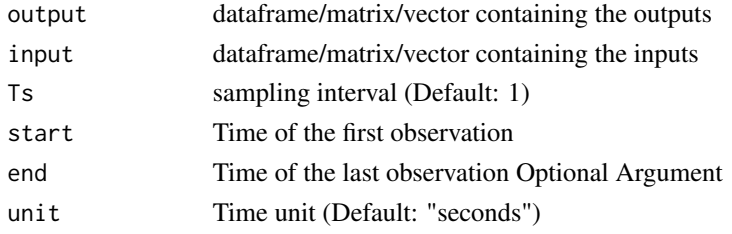

#### Value

an idframe object

# See Also

[plot.idframe](#page-26-2), the plot method for idframe objects

# Examples

```
dataMatrix <- matrix(rnorm(1000),ncol=5)
data <- idframe(output=dataMatrix[,3:5],input=dataMatrix[,1:2],Ts=1)
```
idfrd *S3 class constructor for storing frequency response data*

# Description

S3 class constructor for storing frequency response data

# Usage

```
idfrd(respData, freq, Ts, spec = NULL, covData = NULL, noiseCov = NULL)
```
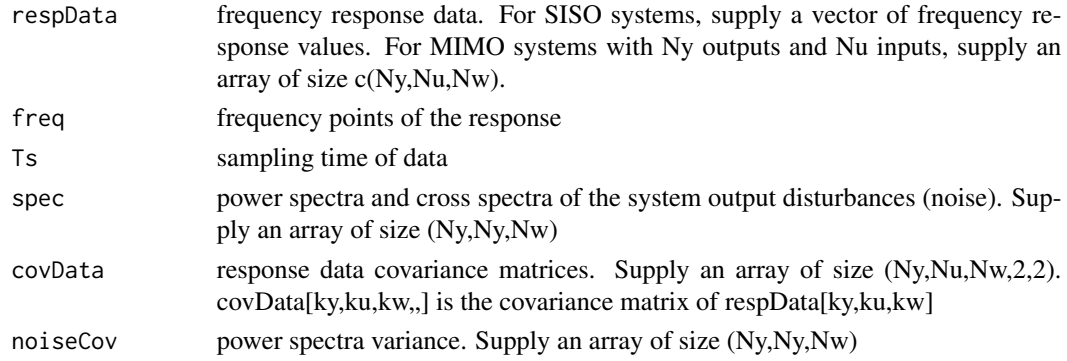

#### <span id="page-16-0"></span>idinput 17

# Value

an idfrd object

# See Also

[plot.idfrd](#page-27-2) for generating bode plots, [spa](#page-32-1) and [etfe](#page-12-1) for estimating the frequency response given input/output data

idinput *function to generate input singals (rgs/rbs/prbs/sine)*

# Description

idinput is a function for generating input signals (rgs/rbs/prbs/sine) for identification purposes

# Usage

idinput(n, type = "rgs", band =  $c(\emptyset, 1)$ , levels =  $c(-1, 1)$ )

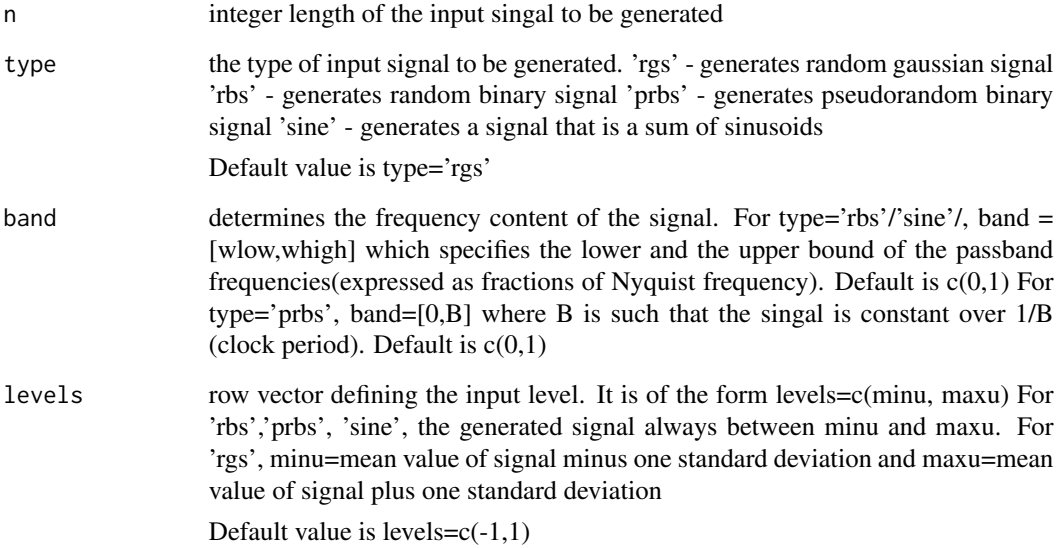

<span id="page-17-1"></span><span id="page-17-0"></span>

Creates a polynomial model with identifiable coefficients

#### Usage

```
idpoly(A = 1, B = 1, C = 1, D = 1, F1 = 1, iobelay = 0, Ts = 1,noiseVar = 1, intNoise = F, unit = c("seconds", "minutes", "hours","days")[1])
```
#### Arguments

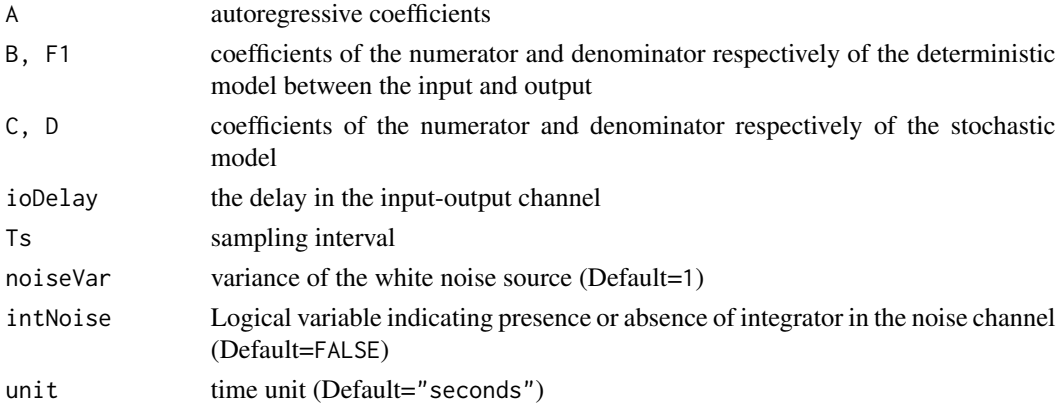

#### Details

Discrete-time polynomials are of the form

$$
A(q^{-1})y[k] = \frac{B(q^{-1})}{F1(q^{-1})}u[k] + \frac{C(q^{-1})}{D(q^{-1})}e[k]
$$

#### Examples

# define output-error model mod\_oe <- idpoly(B=c(0.6,-0.2),F1=c(1,-0.5),ioDelay = 2,Ts=0.1,  $noiseVar = 0.1$ )

# define box-jenkins model with unit variance  $B \leq -c(0.6, -0.2)$  $C \leq C(1,-0.3)$  $D \leftarrow c(1, 1.5, 0.7)$  $F1 \leftarrow c(1,-0.5)$ mod\_bj <- idpoly(1,B,C,D,F1,ioDelay=1)

<span id="page-18-1"></span><span id="page-18-0"></span>

impulseest is used to estimate impulse response coefficients from the data

#### Usage

 $impulseest(x, M = 30, K = NULL, regular = F, lambda = 1)$ 

#### Arguments

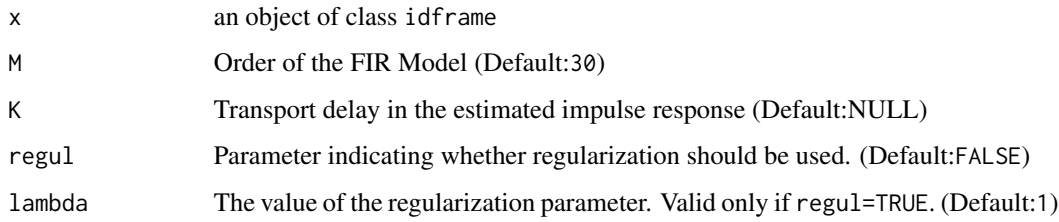

# Details

The IR Coefficients are estimated using linear least squares. Future Versions will provide support for multivariate data.

# References

Arun K. Tangirala (2015), *Principles of System Identification: Theory and Practice*, CRC Press, Boca Raton. Sections 17.4.11 and 20.2

#### See Also

[step](#page-33-1)

# Examples

```
uk <- rnorm(1000,1)
yk <- filter (uk,c(0.9,-0.4),method="recursive") + rnorm(1000,1)
data <- idframe(output=data.frame(yk),input=data.frame(uk))
fit <- impulseest(data)
impulseplot(fit)
```
<span id="page-19-0"></span>

Plots the estimated IR coefficients along with the significance limits at each lag.

# Usage

```
impulseplot(model, sd = 2)
```
# Arguments

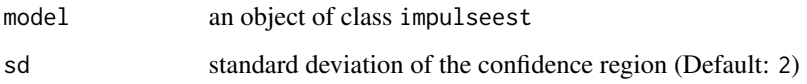

# See Also

[impulseest](#page-18-1),[step](#page-33-1)

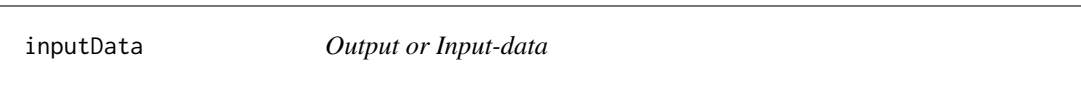

# Description

Extract output-data or input-data in idframe objects

# Usage

```
inputData(x, series)
```
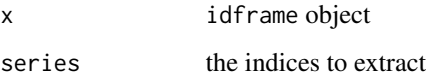

<span id="page-20-0"></span>

Extract or set names of series in input or output

# Usage

inputNames(x) <- value

# Arguments

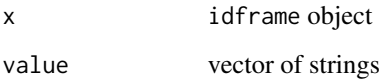

iv *ARX model estimation using instrumental variable method*

# Description

Estimates an ARX model of the specified order from input-output data using the instrument variable method. If arbitrary instruments are not supplied by the user, the instruments are generated using the arx routine

#### Usage

 $iv(z, order = c(0, 1, 0), x = NULL)$ 

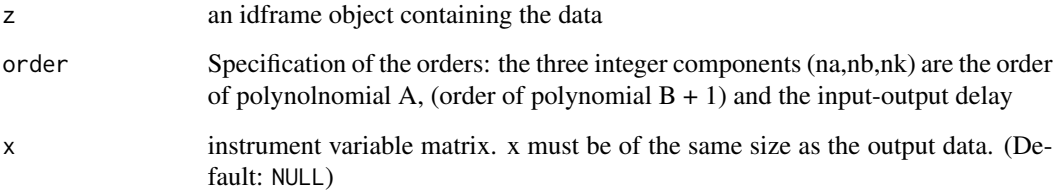

# Value

An object of class estpoly containing the following elements:

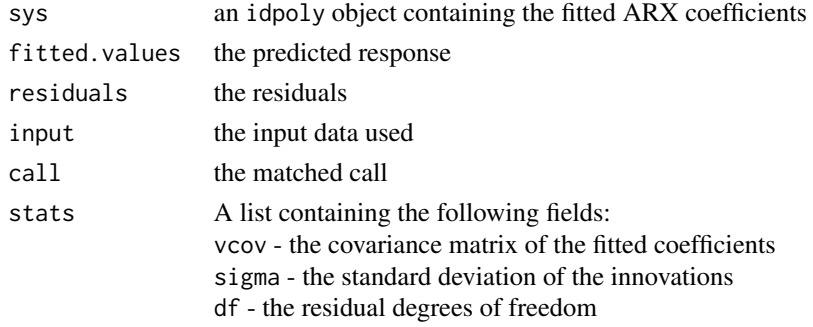

# References

Arun K. Tangirala (2015), *Principles of System Identification: Theory and Practice*, CRC Press, Boca Raton. Sections 21.7.1, 21.7.2

Lennart Ljung (1999), *System Identification: Theory for the User*, 2nd Edition, Prentice Hall, New York. Section 7.6

# See Also

[arx](#page-3-1), [iv4](#page-21-1)

#### Examples

data(arxsim)  $mod\_iv \leftarrow iv(arxsim,c(2,1,1))$ 

<span id="page-21-1"></span>iv4 *ARX model estimation using four-stage instrumental variable method*

# Description

Estimates an ARX model of the specified order from input-output data using the instrument variable method. The estimation algorithm is insensitive to the color of the noise term.

# Usage

 $iv4(z, order = c(0, 1, 0))$ 

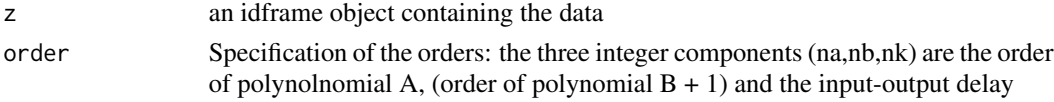

<span id="page-21-0"></span>

# Details

Estimation is performed in 4 stages. The first stage uses the arx function. The resulting model generates the instruments for a second-stage IV estimate. The residuals obtained from this model are modeled using a sufficently high-order AR model. At the fourth stage, the input-output data is filtered through this AR model and then subjected to the IV function with the same instrument filters as in the second stage.

#### Value

An object of class estpoly containing the following elements:

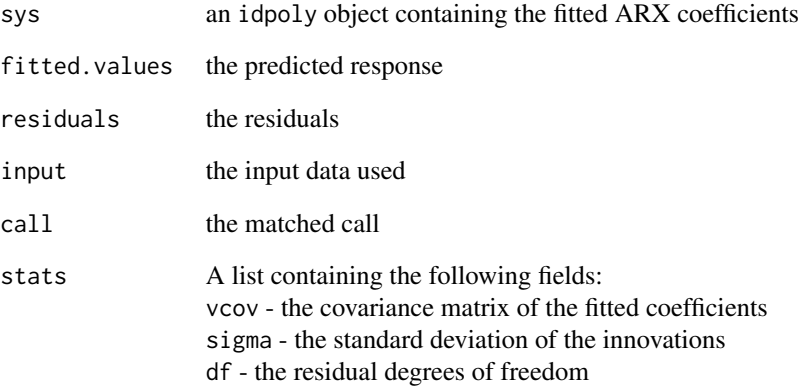

#### References

Lennart Ljung (1999), *System Identification: Theory for the User*, 2nd Edition, Prentice Hall, New York. Section 15.3

#### See Also

[arx](#page-3-1), [iv4](#page-21-1)

#### Examples

mod\_dgp <-  $idpoly(A=c(1,-0.5), B=c(0.6,-.2), C=c(1,0.6), iobelay = 2, noiseVar = 0.1)$ u <- idinput(400,"prbs") y <- sim(mod\_dgp,u,addNoise=TRUE) z <- idframe(y,u)  $mod\_iv4 \leftarrow iv4(z,c(1,2,2))$ 

<span id="page-22-0"></span>

<span id="page-23-1"></span><span id="page-23-0"></span>

Function for replacing missing values with interpolated ones. This is an extension of the na. approx function from the zoo package. The missing data is indicated using the value *NA*.

#### Usage

misdata(data)

# Arguments

data an object of class idframe

#### Value

data (an idframe object) with missing data replaced.

#### See Also

[na.approx](#page-0-0)

#### Examples

```
data(cstr_mis)
summary(cstr_mis) # finding out the number of NAs
cstr <- misdata(cstr_mis)
```
nInputSeries *Number of series in input or output*

# Description

Number of series in input or output in a idframe object

#### Usage

```
nInputSeries(data)
```
#### Arguments

data idframe object

<span id="page-24-0"></span>Fit an output-error model of the specified order given the input-output data

#### Usage

 $oe(x, order = c(1, 1, 0), init_sys = NULL, options = optimOptions())$ 

# Arguments

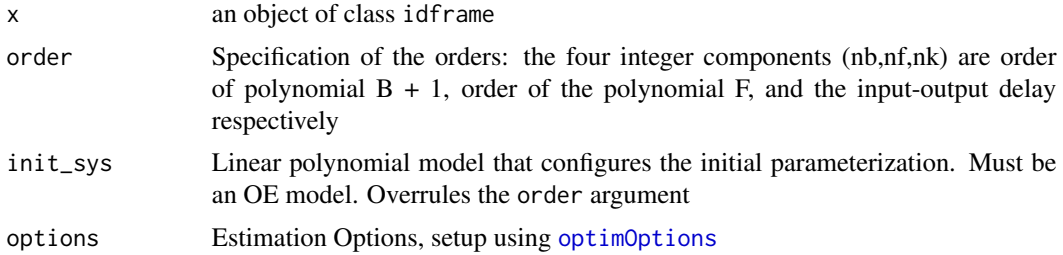

#### Details

SISO OE models are of the form

 $y[k]+f_1y[k-1]+\ldots+f_{nf}y[k-nf] = b_{nk}u[k-nk]+\ldots+b_{nk+nb}u[k-nk-nb]+f_1e[k-1]+\ldots+f_{nf}e[k-nf]+e[k]$ 

The function estimates the coefficients using non-linear least squares (Levenberg-Marquardt Algorithm)

The data is expected to have no offsets or trends. They can be removed using the [detrend](#page-11-1) function.

# Value

An object of class estpoly containing the following elements:

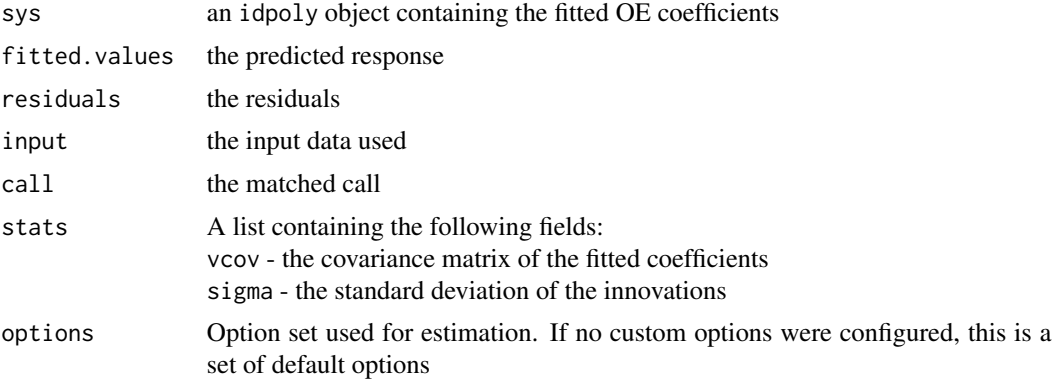

<span id="page-25-0"></span>26 oesim

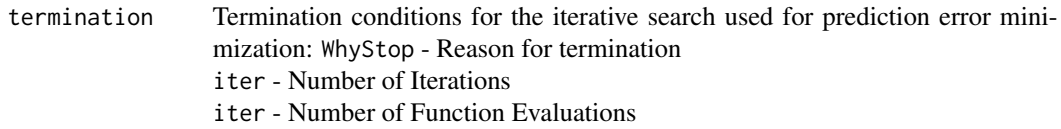

# References

Arun K. Tangirala (2015), *Principles of System Identification: Theory and Practice*, CRC Press, Boca Raton. Sections 14.4.1, 17.5.2, 21.6.3

#### Examples

```
data(oesim)
z <- dataSlice(oesim,end=1533) # training set
mod\_oe \leq oc(z,c(2,1,2))mod_oe
plot(mod_oe) # plot the predicted and actual responses
```
#### oesim *Data simulated from an OE model*

#### Description

This dataset contains 2555 samples simulated from the following OE model:

$$
y[k] = \frac{0.6q^{-2} - 0.2q^{-3}}{1 - 0.5q^{-1}}u[k] + e[k]
$$

#### Usage

oesim

#### Format

an idframe object with 2555 samples, one input and one output

# Details

The model is simulated with a 2555 samples long full-band PRBS input. The noise variance is set to 0.1

<span id="page-26-1"></span><span id="page-26-0"></span>

Specify optimization options that are to be passed to the numerical estimation routines

# Usage

```
optimOptions(tol = 0.01, maxIter = 20, LMinit = 0.01, LMstep = 2,
  display = c("off", "on")[1])
```
# Arguments

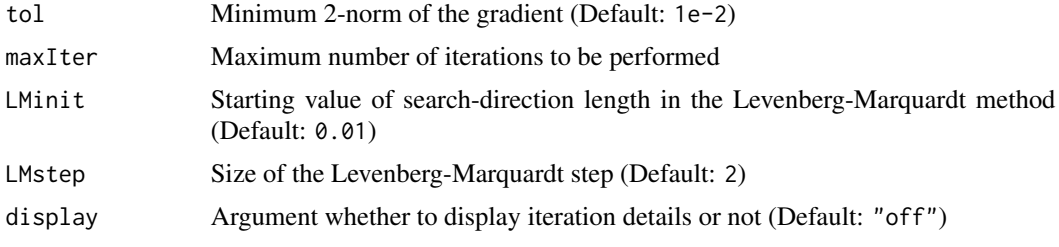

<span id="page-26-2"></span>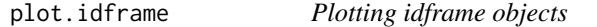

# Description

Plotting method for objects inherting from class idframe

#### Usage

```
## S3 method for class 'idframe'
plot(x, col = "steelblue", lwd = 1, main = NULL,
  size = 12, ...
```
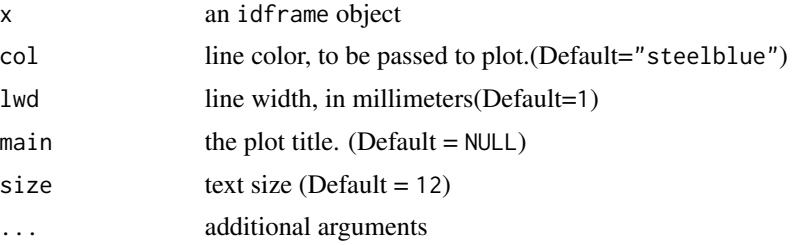

#### Examples

```
data(cstr)
plot(cstr,col="blue")
```
<span id="page-27-2"></span>plot.idfrd *Plotting idfrd objects*

#### Description

Generates the bode plot of the given frequency response data. It uses the ggplot2 plotting engine

#### Usage

## S3 method for class 'idfrd'  $plot(x, col = "steelblue", lw = 1, ...)$ 

#### Arguments

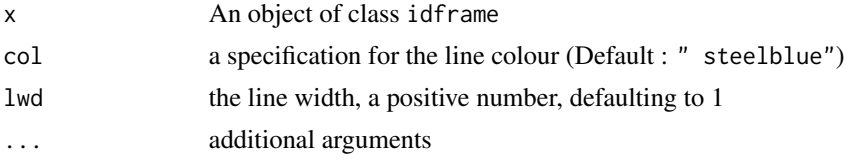

# See Also

[ggplot](#page-0-0)

# Examples

data(frd) plot(frd)

<span id="page-27-1"></span>predict.estpoly *Predictions of identified model*

# Description

Predicts the output of an identified model (estpoly) object K steps ahead.

#### Usage

```
## S3 method for class 'estpoly'
predict(object, newdata = NULL, nahead = 1, ...)
```
<span id="page-27-0"></span>

<span id="page-28-0"></span>rarx 29

#### Arguments

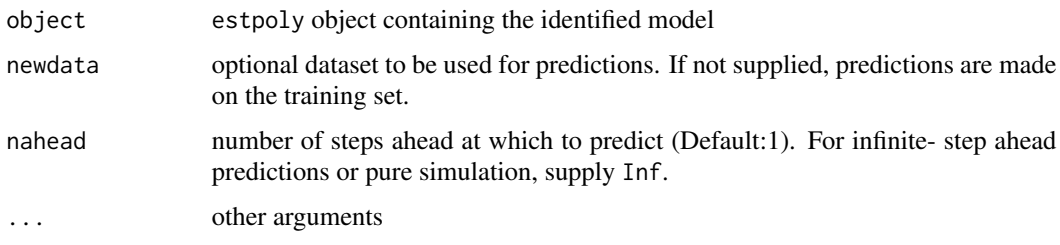

# Value

Time-series containing the predictions

#### References

Arun K. Tangirala (2015), *Principles of System Identification: Theory and Practice*, CRC Press, Boca Raton. Chapter 18

# Examples

```
data(arxsim)
mod1 <- oe(arxsim,c(2,1,1))
Yhat <- predict(mod1,arxsim) # 1-step ahead predictions
Yhat_2 <- predict(mod1,arxsim,nahead=2) # 2-step ahead predictions
Yhat_inf <- predict(mod1,arxsim,nahead=Inf) # Infinite-step ahead predictions
```
rarx *Estimate parameters of ARX recursively*

#### Description

Estimates the parameters of a single-output ARX model of the specified order from data using the recursive weighted least-squares algorithm.

# Usage

rarx(x, order =  $c(1, 1, 1)$ , lambda = 0.95)

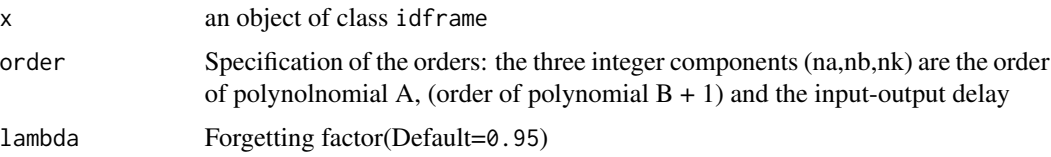

# <span id="page-29-0"></span>Value

A list containing the following objects

- theta Estimated parameters of the model. The  $k^{th}$  row contains the parameters associated with the  $k^{th}$  sample. Each row in theta has the following format: theta[i,:]=[a1,a2,...,ana,b1,...bnb]
- yhat Predicted value of the output, according to the current model parameters based on all past data

# References

Arun K. Tangirala (2015), *Principles of System Identification: Theory and Practice*, CRC Press, Boca Raton. Section 25.1.3

Lennart Ljung (1999), *System Identification: Theory for the User*, 2nd Edition, Prentice Hall, New York. Section 11.2

#### Examples

```
Gp1 <- idpoly(c(1, -0.9, 0.2), 2, i oDelay=2, noiseVar = 0.1)Gp2 <- idpoly(c(1, -1.2, 0.35), 2.5, iobelay=2, noiseVar = 0.1)uk = idinput(2044, 'prbs', c(0, 1/4)); N = length(uk);N1 = round(0.35*N); N2 = round(0.4*N); N3 = N-N1-N2;yk1 <- sim(Gp1,uk[1:N1],addNoise = TRUE)
yk2 <- sim(Gp2,uk[N1+1:N2],addNoise = TRUE)
yk3 <- sim(Gp1,uk[N1+N2+1:N3],addNoise = TRUE)
yk \leftarrow c(yk1, yk2, yk3)z \leftarrow idframe(yk,uk,1)
g(theta,yhat) %=% rarx(z,c(2,1,2))
```
<span id="page-29-1"></span>read.idframe *Data input into a idframe object*

### **Description**

Read the contents of a data.frame/matrix into a idframe object.

#### Usage

```
read.idframe(data, ninputs = NULL, Ts = 1, unit = c("seconds", "minutes","hours", "days")[1])
```
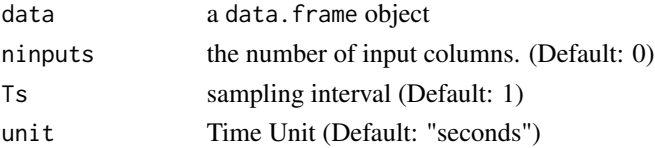

#### <span id="page-30-0"></span>read.table.idframe 31

# Value

an idframe object

#### Examples

```
data(cstrData)
data <- read.idframe(cstrData,ninputs=1,Ts= 1,unit="minutes")
```
read.table.idframe *Read the contents of a table-formatted file*

# Description

Read the contents of an file in table format into a idframe object.

#### Usage

```
read.table.idframe(file, header = TRUE, sep = ",", ninputs = 0, Ts = 1,
 unit = c("seconds", "minutes", "hours", "days")[1], ...)
```
# Arguments

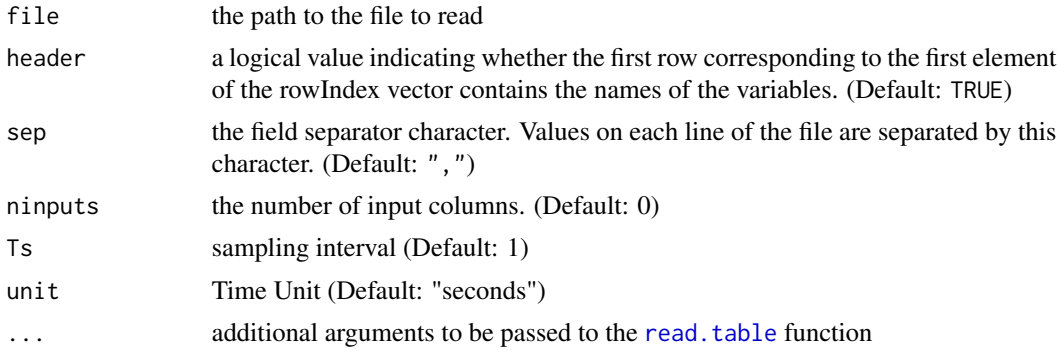

#### Details

The [read.table](#page-0-0).idframe function uses the read.table function, provided by the utils package, to read data from a table-formatted file and then calls the [read.idframe](#page-29-1) function to read the data into a idframe object

#### Value

an idframe object

#### See Also

[read.table](#page-0-0)

# <span id="page-31-0"></span>Examples

```
dataMatrix <- data.frame(matrix(rnorm(1000),ncol=5))
colnames(dataMatrix) <- c("u1","u2","y1","y2","y3")
write.csv(dataMatrix,file="test.csv",row.names=FALSE)
```

```
data <- read.table.idframe("test.csv",ninputs=2,unit="minutes")
```
# residplot *Plot residual characteristics*

# Description

Computes the 1-step ahead prediction errors (residuals) for an estimated polynomial model, and plots auto-correlation of the residuals and the cross-correlation of the residuals with the input signals.

#### Usage

residplot(model, newdata = NULL)

#### Arguments

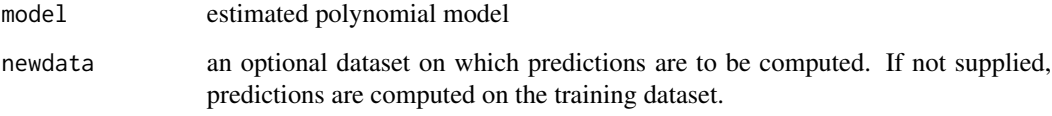

sim *Simulate response of dynamic system*

# Description

Simulate the response of a system to a given input

# Usage

```
sim(model, input, addNoise = F, innov = NULL, seed = NULL)
```
<span id="page-32-0"></span> $spa$  33

# Arguments

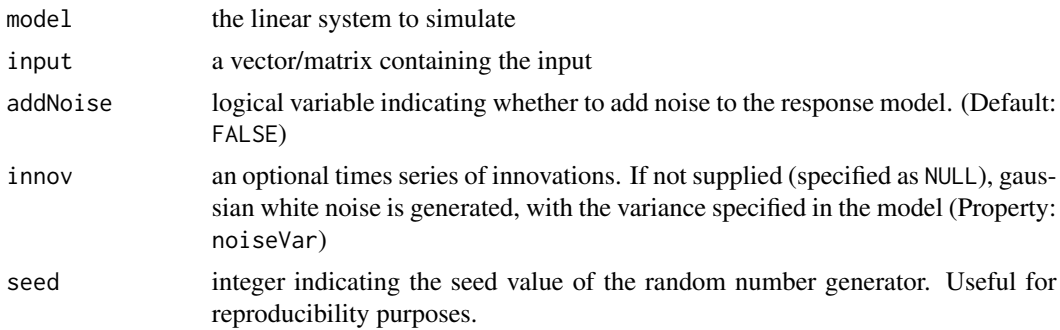

# Details

The routine is currently built only for SISO systems. Future versions will include support for MIMO systems.

# Value

a vector containing the simulated output

# Examples

```
# ARX Model
u <- idinput(300,"rgs")
model <- idpoly(A=c(1,-1.5,0.7),B=c(0.8,-0.25),ioDelay=1,
noiseVar=0.1)
y <- sim(model,u,addNoise=TRUE)
```
#### <span id="page-32-1"></span>spa *Estimate frequency response*

# Description

Estimates frequency response and noise spectrum from data with fixed resolution using spectral analysis

# Usage

 $spa(x, winsize = NULL, freq = NULL)$ 

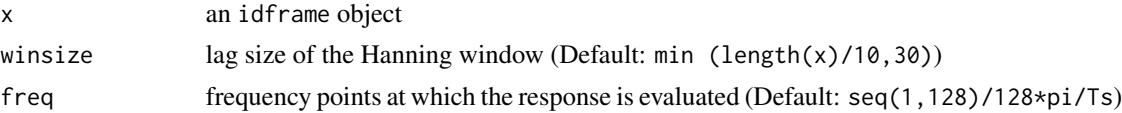

# <span id="page-33-0"></span>Value

an idfrd object containing the estimated frequency response and the noise spectrum

# References

Arun K. Tangirala (2015), *Principles of System Identification: Theory and Practice*, CRC Press, Boca Raton. Sections 16.5 and 20.4

# Examples

data(arxsim) frf <- spa(arxsim)

# <span id="page-33-1"></span>step *Step Response Plots*

#### Description

Plots the step response of a system, given the IR model

# Usage

step(model)

#### Arguments

model an object of class impulseest

#### See Also

[impulseest](#page-18-1)

# Examples

```
uk <- rnorm(1000,1)
yk <- filter (uk,c(0.9,-0.4),method="recursive") + rnorm(1000,1)
data <- idframe(output=data.frame(yk),input=data.frame(uk))
fit <- impulseest(data)
step(fit)
```
<span id="page-34-0"></span>time 35

time *Sampling times of IO data* time *creates the vector of times at which data was sampled.* frequency *returns the number of damples per unit time and* deltat *the time-interval between observations*

# Description

Sampling times of IO data

time creates the vector of times at which data was sampled. frequency returns the number of damples per unit time and deltat the time-interval between observations

#### Usage

time(x)

# Arguments

x a idframe object, or a univariate or multivariate time-series, or a vector or matrix

%=% *Multiple assignment operator*

# Description

Assign multiple variables from a list or function return object

#### Usage

l %=% r

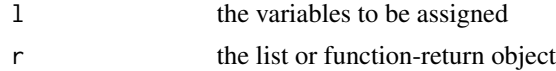

# <span id="page-35-0"></span>Index

```
∗Topic datasets
    armaxsim, 4
    arxsim, 6
    bjsim, 8
    cstr, 9
    cstr_mis, 10
    cstrData, 10
    frd, 15
    oesim, 26
%=%, 35
armax, 2
armaxsim, 4
arx, 4, 22, 23
arxsim, 6
bj, 6bjsim, 8
compare, 8
cstr, 9, 10
cstr_mis, 10
cstrData, 10
dataSlice, 11
deltat (time), 35
detrend, 3, 5, 7, 12, 25
estpoly, 13
etfe, 13, 17
fft, 14
fitch, 14
frd, 15
frequency (time), 35
g (%=%), 35
getcov, 15
ggplot, 28
idframe, 15
```
idfrd, [16](#page-15-0) idinput, [17](#page-16-0) idpoly, *[13](#page-12-0)*, [18](#page-17-0) impulseest, [19,](#page-18-0) *[20](#page-19-0)*, *[34](#page-33-0)* impulseplot, [20](#page-19-0) inputData, [20](#page-19-0) inputNames *(*inputNames<-*)*, [21](#page-20-0) inputNames<-, [21](#page-20-0) iv, [21](#page-20-0) iv4, *[22](#page-21-0)*, [22,](#page-21-0) *[23](#page-22-0)* lm, *[12](#page-11-0)* misdata, *[10](#page-9-0)*, [24](#page-23-0) na.approx, *[24](#page-23-0)* nInputSeries, [24](#page-23-0) nOutputSeries *(*nInputSeries*)*, [24](#page-23-0) oe, [25](#page-24-0) oesim, [26](#page-25-0) optimOptions, *[3](#page-2-0)*, *[6](#page-5-0)*, *[25](#page-24-0)*, [27](#page-26-0) outputData *(*inputData*)*, [20](#page-19-0) outputNames *(*inputNames<-*)*, [21](#page-20-0) outputNames<- *(*inputNames<-*)*, [21](#page-20-0) plot.idframe, *[16](#page-15-0)*, [27](#page-26-0) plot.idfrd, *[17](#page-16-0)*, [28](#page-27-0) predict.estpoly, *[9](#page-8-0)*, [28](#page-27-0) rarx, [29](#page-28-0) read.idframe, [30,](#page-29-0) *[31](#page-30-0)* read.table, *[31](#page-30-0)* read.table.idframe, [31](#page-30-0) residplot, [32](#page-31-0) sim, [32](#page-31-0) spa, *[17](#page-16-0)*, [33](#page-32-0) step, *[19,](#page-18-0) [20](#page-19-0)*, [34](#page-33-0) time, [35](#page-34-0)

 $I<sub>N</sub>$  and  $I<sub>37</sub>$  and  $I<sub>37</sub>$  and  $I<sub>37</sub>$  and  $I<sub>37</sub>$  and  $I<sub>37</sub>$  and  $I<sub>37</sub>$  and  $I<sub>37</sub>$  and  $I<sub>37</sub>$  and  $I<sub>37</sub>$  and  $I<sub>37</sub>$  and  $I<sub>37</sub>$  and  $I<sub>37</sub>$  and  $I<sub>37</sub>$  and

trInfo *(*detrend *)* , [12](#page-11-0)

window , *[11](#page-10-0)*